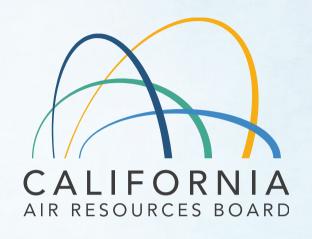

## Health Risk Assessment Capacity Building Session: Part 2

March 29, 2022

### Listening to Language Interpretation

- In your meeting/webinar controls, click Interpretation. (located at bottom of screen)
- Click the language that you would like to hear. Options for this meeting are English and Spanish.
- 3. To only hear the interpreted language, click **Mute Original Audio**.

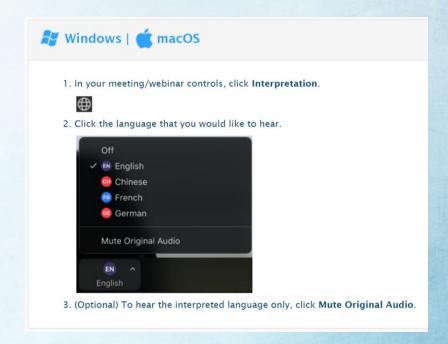

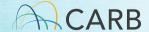

# Listening to Language Interpretation

 Please call our Spanish Conference Line if you are unable to access the simultaneous translation.

Spanish Conference Call Number:

(866) 803-2146

Passcode:

1083550

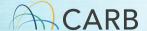

### Before We Get Started

- Please mute yourself and make sure your name is showing as your screen name
- To rename, click on the top right side of your picture/video
- Use this naming convention, First Last- Affiliation (e.g. Jane Doe- CARB)
  - Community Organization / Agency / Air District / Company / etc.
- Need help? Use the Chat function to request assistance

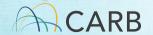

#### **Zoom Orientation**

#### Mute/Unmute

Please remain on mute unless your name has come up in the speaking queue

- Zoom: Mute/Unmute button at the bottom left
- Phone: Dial \*6 to mute/unmute

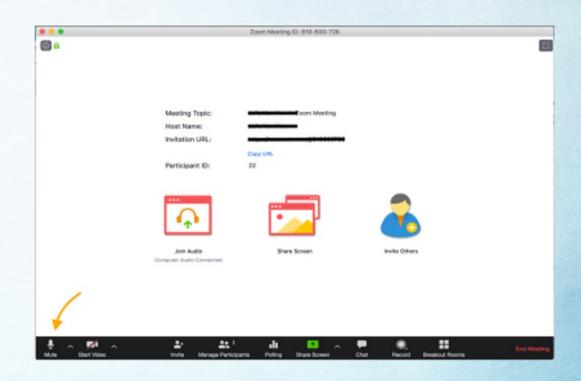

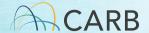

#### Video

Click the camera icon at the bottom left of your screen to toggle your video on and off.

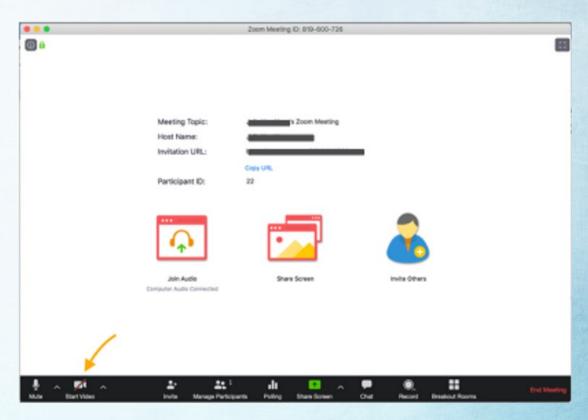

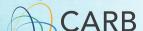

#### Raise Hand

To be added to the speaking queue, please use Raise Hand

- Zoom: Click
   Participants, then
   Raise Hand.
- Phone: dial \*9 We'll check in with the phone line periodically.

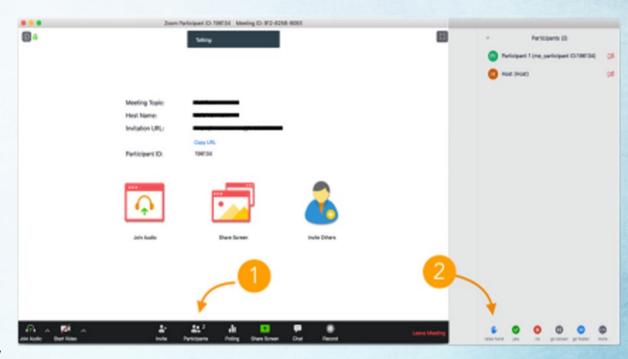

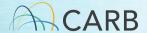

#### Chat

- Click on the chat icon near the center bottom of your screen.
- Choose "private" chat to chat with the Host or Cohost
- Private chats are archived.

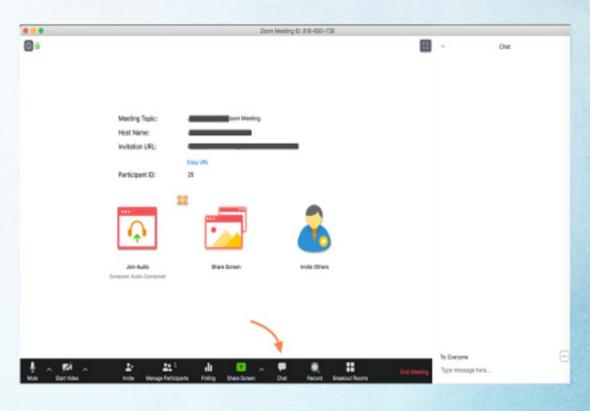

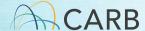

# Poll Everywhere

Go to PollEv.com/home and enter the username: "CHRISTALLAZA824" and select Join.

Or text "CHRISTALLAZA824" to 22333.

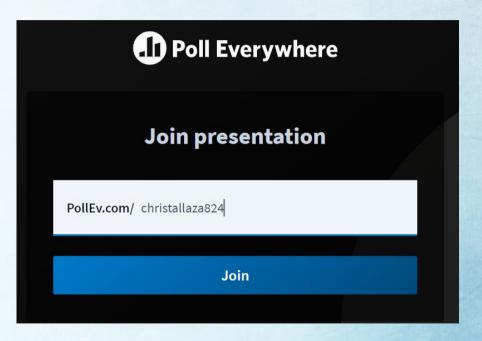

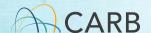

### Introductions

- CARB
  - Matthew O'Donnell Presenter
  - Amanda Anderson Meeting Support
- Office of Environmental Health Hazard Assessment (OEHHA)
  - John Budroe Chief, Air Toxicology and Risk Assessment Section

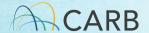

### Housekeeping and Assumptions

- Assumptions
- Questions
- Agenda and Flow

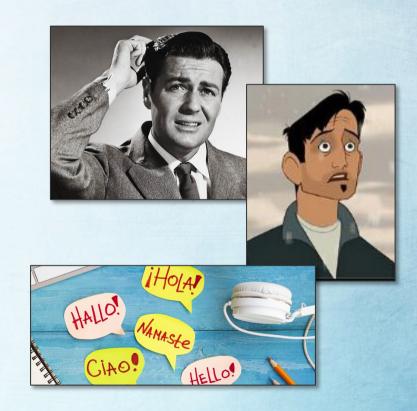

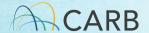

### Recognitions

- We would like to thank the following individuals for their feedback and input into the format and content of this meeting. Thank you for sharing your time, perspective and knowledge.
  - Genevieve Amsalem
  - Tim Tyner
  - Taylor Thomas
  - LaDonna Williams
  - Jonathan Pruitt

- Melissa Vargas
- Joe Lyou
- Jane Williams
- Mark Abramowitz

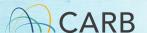

### December Session Recap

- Began with presentations from community advocates
  - Expressed concerns about current HRA methodology
  - Expressed desire to discuss additional approaches
- Started explanation of HRA process, unable to cover everything
- May 10<sup>th</sup> Session to discuss the concerns expressed in the December session

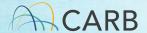

### Session Objectives

- Provide you with useful information to aid in your advocacy
- A high-level overview of the Health Risk Assessment (HRA) process
- Provide background on Air Districts' responsibilities vs. CARB's responsibilities

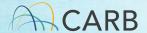

## Session Objectives

- How CARB, Local Air Districts, and Other Agencies use HRAs:
  - Assembly Bill (AB) 2588 (Hot Spots)
  - New Source Review
  - The California Environmental Quality Act (CEQA)
  - Rule Development
  - Assess community risks

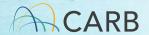

### Session Objectives

- How HRA's can be used by community members and advocates
- Starting with community advocates
- Help us to understand community concerns and tailor and improve sessions

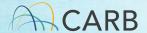

#### Health Risk Assessments

- What/When/How of Health Risk Assessment
  - Evaluation done using the OEHHA guidelines
  - Tool to estimate risk from toxic air contaminants
  - Conducted when one or more toxic air contaminant is emitted
  - Provides a score for cancer and non-cancer risk
  - Provides a number that is compared to a standard
  - Only as good as the information used

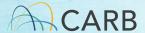

#### Health Risk Assessments

- Steps in the HRA Process
  - Prioritization Score
  - Screening Risk Assessment
  - Refined Health Risk Assessment

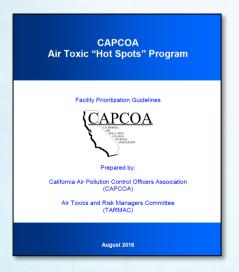

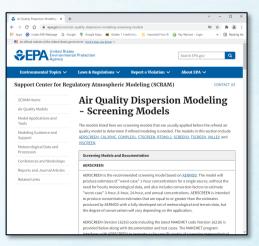

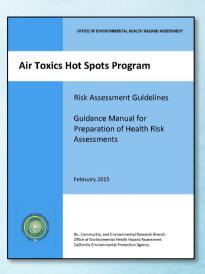

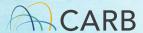

# Prioritization

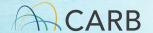

- §44360 Prioritization and Categorization
  - If categorized as high priority:
    - Facility is required to submit a Health Risk Assessment (HRA) to the district.
    - HRA prepared in accordance with the Risk
       Assessment Guideline prepared by the Office of
       Environmental Health Hazard Assessment (OEHHA)

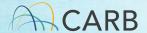

- California Air Pollution Control Officers
   Association (CAPCOA) Air Toxics "Hot Spots"
   Facility Prioritization Guideline
  - Published in August 2016
  - Assist district with prioritization calculations
  - Districts aren't required to use it
  - Separate scores for cancer, non-cancer chronic and non-cancer acute

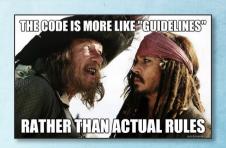

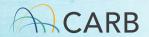

- Calculates a unitless score for the whole facility
  - Each emission source and air toxin is scored separately and then added up
- · Based on:
  - Emissions rate
  - Unit risk (cancer)
  - Reference exposure level (non-cancer acute and chronic)
  - Distance to the receptor

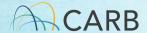

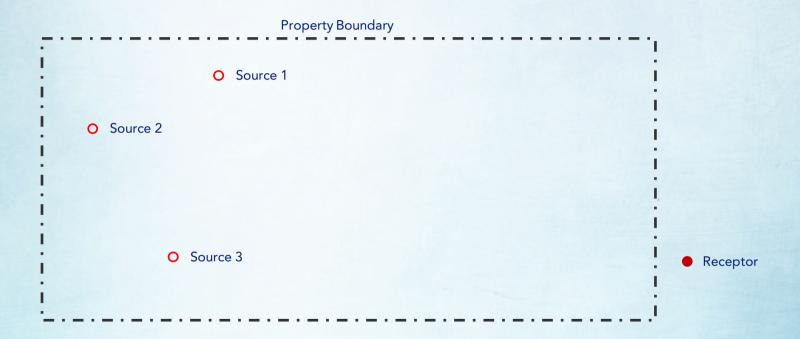

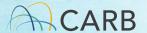

- High Priority
   Facility Score ≥ 10
- Intermediate Priority
   10 > Facility Score ≥ 1
- Low Priority
   Facility Score < 1</p>

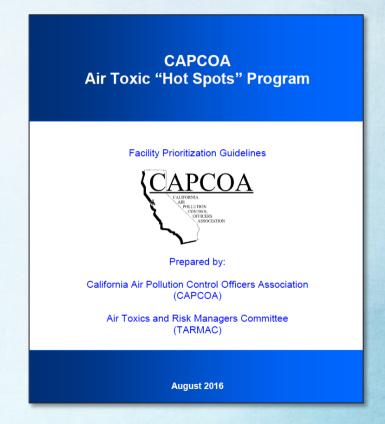

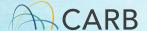

# The Role of OEHHA

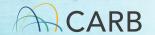

### "Hot Spots" Air Toxics Risk Assessment

John Budroe, Ph.D.
Office of Environmental Health
Hazard Assessment

**December 14, 2021** 

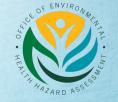

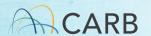

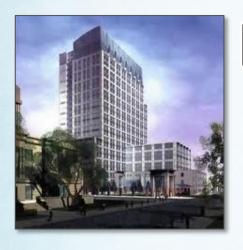

#### CalEPA

Office of Environmental Health Hazard Assessment

Air Resources Board

CalRecycle

Department of Pesticide Regulation

Department of Toxic Substances Control

State Water Resources Control Board

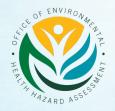

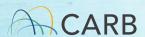

## Air Toxics Hot Spots Program

- The Office of Environmental Health Hazard Assessment (OEHHA) is mandated to develop risk assessment guidelines for facility health risk assessments
- Guidelines are used in evaluating potential health impacts from stationary sources of air pollution to people nearby
- These risk assessments include estimating cancer risk and noncancer health hazards from exposure to chemicals emitted by facilities
- Districts

  OEHHA also reviews facility health risk assessments for the Air

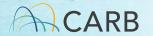

### Technical Support/Guidelines Documents

After consultation with CARB and CAPCOA, public review and peer review by the Scientific Review Panel, OEHHA adopted:

- ▶ 2008: Derivation of Noncancer Reference Exposure Levels Technical Support Document (TSD): noncancer risk assessment methods and chemical health values (Reference Exposure Levels – RELs)
- ▶ 2009: Cancer Potency Factors TSD: cancer risk assessment methods and cancer potency factors
- 2012: Exposure Assessment and Stochastic Analysis TSD: methods for determining resident/off-site worker exposure

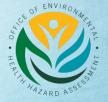

### Risk Assessment Guidance Manual

- 2015: Guidance Manual for the Preparation of Health Risk Assessments. Includes Age Sensitivity Factors (ASFs) – cancer risk adjustments for infants/children
- The Guidance Manual combines the information from the three Technical Support Documents into a user manual for conducting health risk assessments.

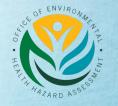

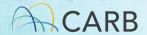

### Refined Health Risk Assessment

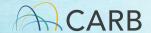

### Refined Health Risk Assessment

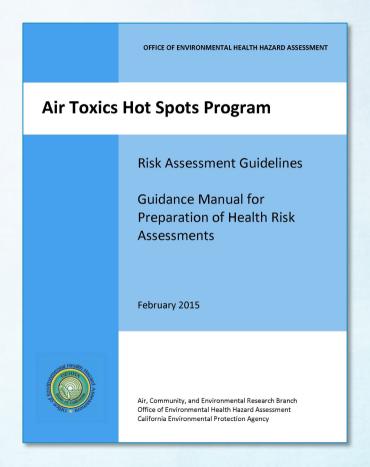

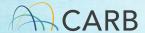

### Refined Health Risk Assessment

- Refined HRA
  - Consists of Three Parts
    - Air Dispersion Modeling (AERMOD)
    - Calculating Pollutant Specific Ground Level Concentrations (GLCs)
    - Risk Analysis

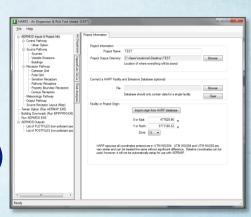

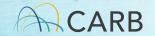

# Dispersion Modeling

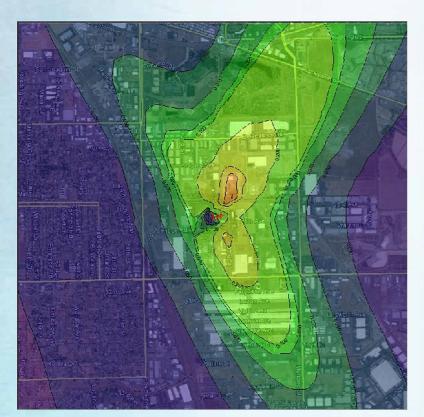

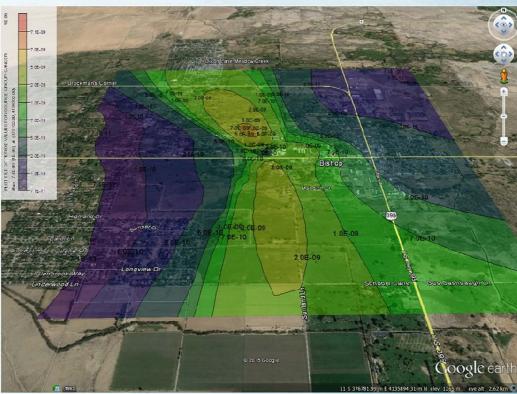

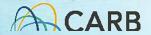

# Risk Analysis Using HARP2

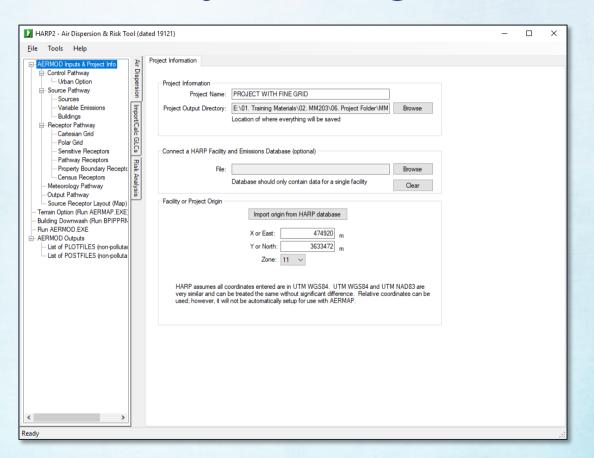

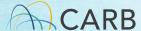

### HARP2 – Cancer Risk

OEHHA Cancer Calculation

$$\begin{aligned} \mathsf{Dose}_{\mathsf{air}} &= \mathsf{C}_{\mathsf{air}} \, \times \, \{\mathsf{BR/BW}\} \, \times \, \mathsf{A} \, \times \, \mathsf{EF} \, \times \, \mathsf{10^{\text{-}6}} \\ \mathsf{RISK}_{\mathsf{inh-res}} &= \mathsf{DOSE}_{\mathsf{air}} \, \times \, \mathsf{CPF} \, \times \, \mathsf{ASF} \, \times \, \mathsf{ED/AT} \, \times \, \mathsf{FAH} \end{aligned}$$

- Probability of developing cancer (all cancers combined)
- Presented as the number of people out of 1 million
- Based on conservative health-protective assumptions
- Inherent uncertainty
- Gives us something to compare to a threshold

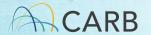

#### HARP2 - Chronic and Acute Risk

- The Hazard Quotient is calculated for each substance for both Acute and Chronic health effects
- The Hazard Index is the sum of all the hazard quotients for a specific organ group
- Values less than one are not considered to have any adverse health effects
- Values of one or greater may have adverse health effects

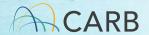

## HARP2 – Data Isopleths

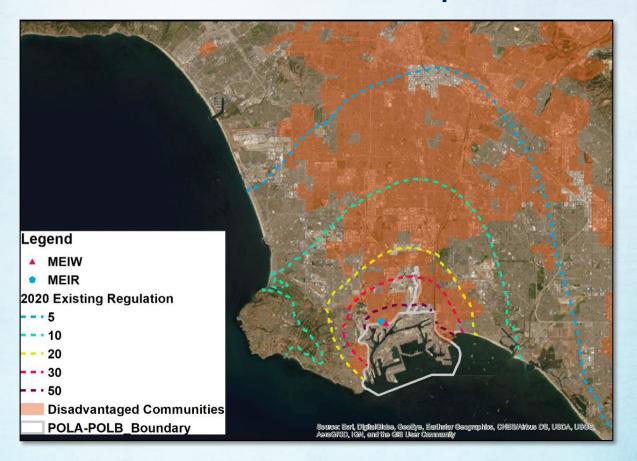

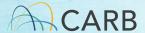

## The Role of Air Districts

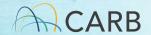

- Stationary Sources of Criteria Pollutants
  - Create rules
  - Issue permits
  - Role in AB 2588 (Hot Spots)
    - Prioritize facilities
    - Review HRAs
    - Collect emission inventory data
  - Review and Comment on CEQA documents

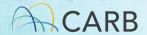

- Creating Rules
  - New Source Review
  - Prohibitory Rules

|            | REGULATION XIII                                                                                          |
|------------|----------------------------------------------------------------------------------------------------|
|            | NEW SOURCE REVIEW                                                                                        |
|            | TABLE OF CONTENTS                                                                                        |
|            | TABLE OF CONTENTS                                                                                        |
| RULE 1300  | STATE AMBIENT AIR QUALITY STANDARDS (Rescinded 6/28/90)                                                  |
| RULE 1301  | GENERAL (Amended 12/7/95)                                                                                |
| RULE 1302  | DEFINITIONS (Amended 11/04/16)                                                                           |
| RULE 1303  | REQUIREMENTS (Amended 12/06/02)                                                                          |
| RULE 1304  | EXEMPTIONS (Amended 6/14/96)                                                                             |
| RULE 1304. | <ol> <li>ELECTRICAL GENERATING FACILITY FEE FOR USE OF<br/>OFFSET EXEMPTION (Adopted 9/06/13)</li> </ol> |
| RULE 1305  | SPECIAL PERMIT PROVISIONS (Rescinded 6/28/90)                                                            |
| RULE 1306  | EMISSION CALCULATIONS (Amended 12/06/02)                                                                 |
| RULE 1307  | EMISSION OFFSETS (Rescinded 6/28/90)                                                                     |
| RULE 1308  | ELIGIBILITY OF EMISSION OFFSETS AND BANKABLE<br>EMISSION REDUCTIONS (Rescinded 6/28/90)                  |
| RULE 1309  | EMISSION REDUCTION CREDITS AND SHORT TERM CREDITS (Amended 7/05/13)                                      |
| RULE 1309. | .1 PRIORITY RESERVE (Amended 1/08/10)                                                                    |
| RULE 1309. | 2 OFFSET BUDGET (Rescinded 2/05/10)                                                                      |
| RULE 1310  | ANALYSIS AND REPORTING (Amended 12/07/95)                                                                |
| RULE 1311  | POWER PLANTS (Rescinded 6/28/90)                                                                         |
| RULE 1312  | RESERVED (Rescinded 6/28/90)                                                                             |
| RULE 1313  | PERMITS TO OPERATE (Amended 12/07/95)                                                                    |
| RULE 1315  | FEDERAL NEW SOURCE REVIEW TRACKING SYSTEM (Adopted 2/04/11)                                              |

| REGULATION IV - PROHIBITIONS                                                                                                    |                        |  |
|----------------------------------------------------------------------------------------------------|------------------------|--|
| Rule Number & Description                                                                                                    | Adopted / Last Amended |  |
| Rule 4001 NEW SOURCE PERFORMANCE STANDARDS                                                                                             | April 14, 1999         |  |
| Rule 4002 NATIONAL EMISSION STANDARDS FOR HAZARDOUS AIR POLLUTANTS                                                                     | May 20, 2004           |  |
| Rule 4101 VISIBLE EMISSIONS                                                                                                    | February 17, 2005      |  |
| Rule 4102 NUISANCE                                                                                                    | December 17, 1992      |  |
| Rule 4103 OPEN BURNING                                                                                                    | April 15, 2010         |  |
| Rule 4104 REDUCTION OF ANIMAL MATTER                                                                                                   | December 17, 1992      |  |
| Rule 4105 COMMERCIAL OFFSITE MULTIUSER HAZARDOUS WASTE AND NONHAZARDOUS WASTE DISPOSAL FACILITIES                                      | December 17, 1992      |  |
| Rule 4106 PRESCRIBED BURNING AND HAZARD REDUCTION BURNING                                                                              | June 21, 2001          |  |
| Rule 4201 PARTICULATE MATTER CONCENTRATION                                                                                             | December 17, 1992      |  |
| Rule 4202 PARTICULATE MATTER - EMISSION RATE                                                                                           | December 17, 1992      |  |
| Rule 4203 PARTICULATE MATTER EMISSIONS FROM INCINERATION OF COMBUSTIBLE REFUSE                                                         | December 17, 1992      |  |
| Rule 4204 COTTON GINS                                                                                                    | February 17, 2005      |  |
| Rule 4301 FUEL BURNING EQUIPMENT                                                                                                    | December 17, 1992      |  |
| Rule 4302 INCINERATOR BURNING                                                                                                    | December 16, 1993      |  |
| Rule 4303 ORCHARD HEATERS                                                                                                    | December 16, 1993      |  |
| Rule 4304 EQUIPMENT TUNING PROCEDURE FOR BOILERS, STEAM GENERATORS, AND PROCESS HEATERS                                                | October 19, 1995       |  |
| Rule 4305 BOILERS, STEAM GENERATORS, AND PROCESS HEATERS - PHASE 2                                                                     | August 21, 2003        |  |
| Rule 4306 BOILERS, STEAM GENERATORS, AND PROCESS HEATERS - PHASE 3                                                                     | December 17, 2020      |  |
| Rule 4307 BOILERS, STEAM GENERATORS, AND PROCESS HEATERS - 2.0 MMBTU/HR TO 5.0 MMBTU/HR (RULE 4307 CERTIFIED UNITS)                    | April 21, 2016         |  |
| Rule 4308 BOILERS, STEAM GENERATORS, AND PROCESS HEATERS - 0.075 MMBTU/HR TO LESS THAN 2.0 MMBTU/HR ( <u>CERTIFIED WATER HEATERS</u> ) | November 14, 2013      |  |
| Rule 4309 DRYERS, DEHYDRATORS, AND OVENS                                                                                               | December 15, 2005      |  |
| Rule 4311 FLARES                                                                                                    | December 17, 2020      |  |
| Rule 4313 LIME KILNS                                                                                                    | March 27, 2003         |  |

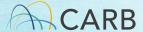

- Issuing Permits
  - Authority to Construct
  - Permit to Operate

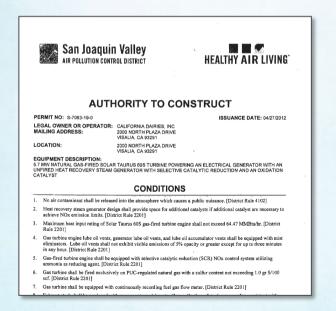

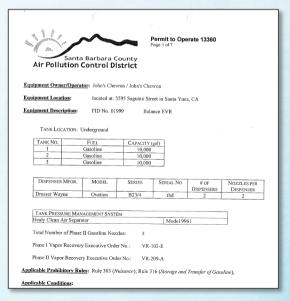

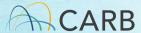

- AB 2588 (Hot Spots)
  - Prioritize facilities
  - Review Health Risk Assessments

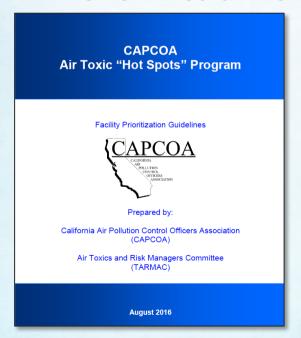

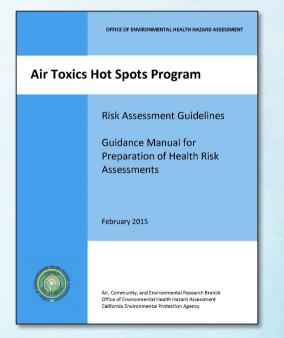

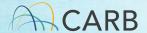

- CEQA
  - Review and Comment on:
    - Air Quality Impact Analysis
    - Health Risk Assessment
    - Mitigation Measures

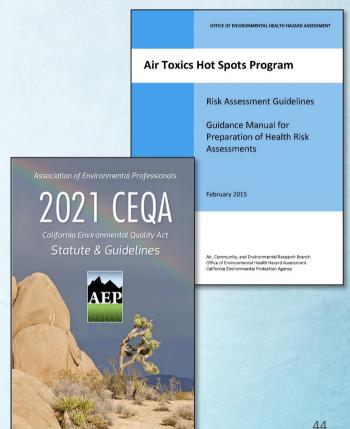

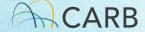

# The Role of CARB

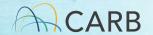

- Sources not regulated by districts
  - Mobile Sources
  - Portable Sources
  - Consumer Products
- Create Rules
- Role in AB 2588
  - Review HRAs
  - Collect emission inventory data
- Review and comment on CEQA

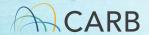

- Mobile Sources & Toxic Air Contaminants
  - Creating Rules
    - Emission standards for mobile sources
    - Airborne Toxic Control Measures for both mobile and stationary sources

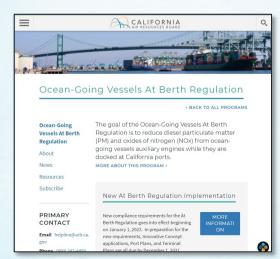

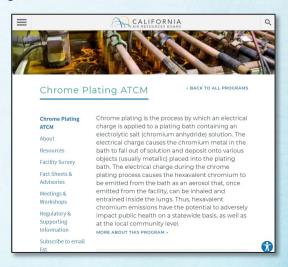

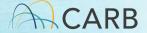

- Creating Rules
  - Calculate cancer risks both under current conditions and the proposed rule.

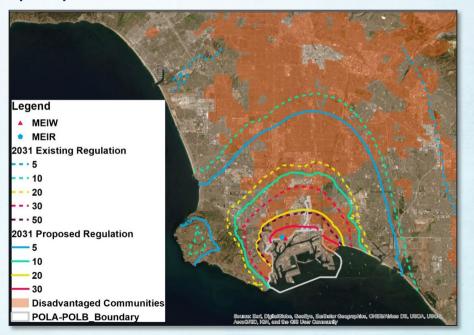

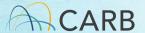

- CEQA
  - Review and Comment on:
    - Air Quality Impact Analysis
    - Health Risk Assessment
    - Mitigation Measures

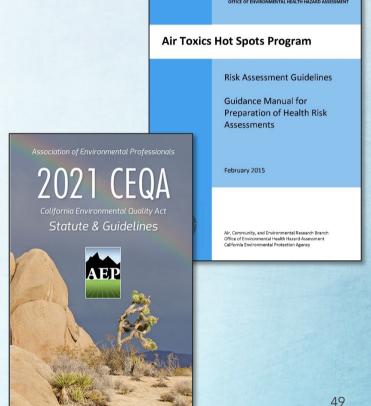

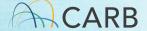

#### AB 617

- Cumulative Impacts Analysis
  - Multiple sources of air pollution
  - CARB working to develop policies and procedures
  - Will include CAPCOA in development process
  - Will work directly with the public throughout the process
  - Will ensure that public concerns and aspirations are reflected

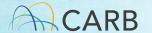

# Suggestions for Advocates

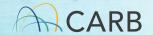

#### Community Advocates

#### CEQA

- Check to see if there are hazardous chemicals coming from the facility? (Consolidated Table)
- Check to see if an HRA was included?
- Determine if all sources are accounted for?
- Check to see if the inputs and assumptions used for the HRA are consistent with those used for the AQIA?
- Check to see if the risk values are close to the district significance thresholds?

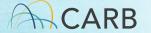

### Community Advocates

- CARB Regulations and ATCMs
  - Provide input during regulation development regarding HRA inputs and model designs
  - Share and explain HRA results with community members
  - Comment on CARB regulations in public meetings
  - Advocate for and support valuation of health effects

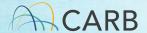

## Community Advocates

#### AB 617

- Continue to advocate for cumulative impacts HRAs.
- Participate in public meetings during development of policies.
- Provide examples of real-world situations with multiple sources.

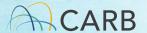

# Thank You for Participating

#### Contact Information

Matthew O'Donnell

Email: matthew.odonnell@arb.ca.gov

Phone: 916-720-2659

 Amanda Anderson (Engagement and Outreach Contact-Transportation and Toxics Division)

Email: amanda.anderson@arb.ca.gov

Phone: 279-208-7163

John Budroe (OEHHA)

Email: john.budroe@oehha.ca.gov

Phone: (510) 906-2131

CARB Environmental Justice Blog

https://carbej.blogspot.com/

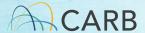